## [2016- Mar. -NewLatest Updated 70-686 Exam eBook PDF Free Instant Downloading in Braindump2go

2016 March New 70-696 Exam Questions and Answers Update Today! Exam Code: 70-686 Exam Name: Windows 7, Enterprise Desktop Administrator Certification Provider: MicrosoftCorresponding Certifications: MCITP, MCITP: Enterprise Desktop Administrator on Windows 7, MCSA 2016 New 70-686 Study Guides: 1. Planning and managing a client life cycle strategy 2. Designing a standard image 3. Designing client configurations 4. Designing a Windows 7 client deployment 5. Designing application packages for deployment 6. Identifying and resolving deployment and client configuration issues QUESTION 191You need to create an unattended.xml file. You need to specify the computer name. Which option should you select? (To answer, select the appropriate setting or settings in the work area.)

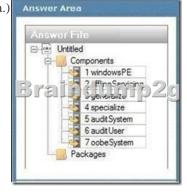

Answer:

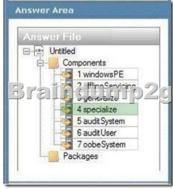

QUESTION 192The Company.com network consists of a single Active Directory Domain Services (AD DS) domain named Company.com. The Company.com network contains 1,500 client workstations. You have received instructions from the CIO to install Windows 7 Enterprise by using a zero-touch installation deployment method. What should you do? A. The best option is to use Microsoft System Center Configuration Manager 2007 R2.B. The best option is to use an unattended installation.C. The best option is to use a custom Windows 7 image on DVD.D. The best option is to use Windows Deployment Services (WDS). Answer: A QUESTION 193The Company.com network consists of a single Active Directory domain named Company.com. The Company.com network contains 1,500 client workstations, each containing 1 GB of RAM. You have received instructions from the CIO to install Windows 7 Enterprise by using a zero-touch installation deployment method. What should you do? A. You should consider decreasing the trivial file transfer protocol (TFTP) block size on the TFTP server.B. You should consider increasing the RAM.C. You should consider using a multicast deployment of images.D. You should consider using a unicast deployment of images. Answer: C QUESTION 194Company.com network consists of a single Active Directory domain named Company.com. You have received instructions from the CIO to install Windows 7 with a deployment image on the client work stations, which are configured with a partitioned hard drive. However, you need to use the text editor to change the unattended answer file. What should The best option is to add the disk information to the Specialize configuration pass.B. The best option is to add the disk information to the Generalize configuration pass.C. The best option is to add the disk information to the WindowsPE configuration pass.D. The best option is to add the disk information to the AuditSystem configuration pass. Answer: C QUESTION 195The Company.com network consists of 1,500 client workstations that are configured to run Windows 7. During the course of the day you receive an instruction from the CIO to deploy a new application in the environment. To ensure productivity you need to make sure that the application is not deployed during business hours. What should you do? A. This can be

accomplished using Windows Deployment Services with a schedule cast.B. This can be accomplished using Microsoft System Center Configuration Manager.C. This can be accomplished using a logon script.D. This can be accomplished using a Group Policy. Answer: B QUESTION 196The Company.com network consists of 800 client workstations that are configured to run Microsoft Windows XP Professional. Company.com has recently decided to have the client workstations upgraded to Microsoft Windows 7. You receive an instruction from the CIO to install a specific application. You thus decide to determine whether any compatibility issues will arise during the installation and configuration process. What should you do? A. Your best option should be to utilize the Update Compatibility Evaluator.B. Your best option should be to utilize the Windows Compatibility Evaluator.C. Your best option should be to utilize the Inventory Collector.D. Your best option should be to utilize the Setup Analysis Tool. Answer: D QUESTION 197The Company.com network consists of a single Active Directory domain named Company.com. The Company.com network client workstations currently make use of Microsoft Windows XP Professional. Company.com has recently decided to have the client workstations upgraded to Microsoft Windows 7. The Company.com network contains a custom line-of-business application. You discover that the application is not compatible with Windows 7. To ensure productivity you decide to design a solution that will enable the application to run. What should you do? A. You should consider using the Update Compatibility Evaluator.B. You should consider using the Windows Compatibility Evaluator.C. You should consider using the Setup Analysis Tool.D. You should consider using the Compatibility Administrator. Answer: D QUESTION 198The Company.com network consists of a single Active Directory domain named Company.com. The Company.com network client workstations currently make use of Microsoft Windows Vista. Company.com has recently decided to have the client workstations upgraded to Microsoft Windows 7. During the course of the day you receive an instruction from the CIO to identify and examine the compatibility of an application that needs elevated privileges. What should you do? A. You should consider running a stand-alone version of the Setup Analysis Tool (SAT).B. You should consider using the Standard User Analyzer (SUA) tool.C. You should consider using the Standard User Analyzer (SUA) Wizard.D. You should consider running a virtual version of the Setup Analysis Tool (SAT). Answer: B QUESTION 199The Company.com network consists of a single Active Directory domain named Company.com. The Company.com network client workstations currently make use of Microsoft Windows XP Professional. Company.com has recently decided to have the client workstations upgraded to Microsoft Windows 7. You have received an instruction from the CIO to make sure that all domain administrators are able to manage domain Group Policy objects (GPOs) from their Windows 7 computers. What should you do? A. You should consider providing the Local Group Policy Editor to the administrators.B. You should consider providing the Remote Server Administration Tools to the administrators.C. consider providing the GPO Accelerator Tool to the administrators.D. You should consider providing the Administration Tools Pack to the administrators. Answer: B QUESTION 200The Company.com network client workstations are configured to run Windows 7 with all default firewall settings. At present Company.com makes use of a server based application that necessitate that an agent be installed on all client workstations. You receive an instruction from the CIO to ensure that the application is able to commence the installation of the agent on all client workstations. You thus decide to make use of a Group Policy to achieve this. What should you do? A. This can be accomplished by creating Windows service hardening rules.B. This can be accomplished by creating connection security rules.C. This can be accomplished by creating inbound port rules.D. This can be accomplished by creating inbound program rules. Answer: C 2016 New 70-686 Dumps PDF and 70-686 VCE Dumps 200q Full Version from Braindump2go: http://www.braindump2go.com/70-686.htmlGoogle Druve, 70-686 PDF Dumps & 70-686 Practice Questions address:

https://drive.google.com/folderview?id=0B75b5xYLjSSNfnFjRUdjUTE4UXhSd282Y3MxMElicXBqVUZkbWlfVVNPRS1NWW

ZMNndFNEE&usp=sharing

| Compared Before Buying Microsoft 70-686 PDF & VCE! |                           |                    |
|----------------------------------------------------|---------------------------|--------------------|
| Pass4sure                                          | Braindump2go              | Test King          |
|                                                    | 100% Pass OR Money Back   |                    |
| Not In Stock                                       | 200 Q&As – Real Questions | 50 Q&As - Practice |
| 1                                                  | \$99.99                   | \$124.99           |
| 1                                                  | Coupon Code: BDNT2014     | No Discount        |